## PointClickCare Tips

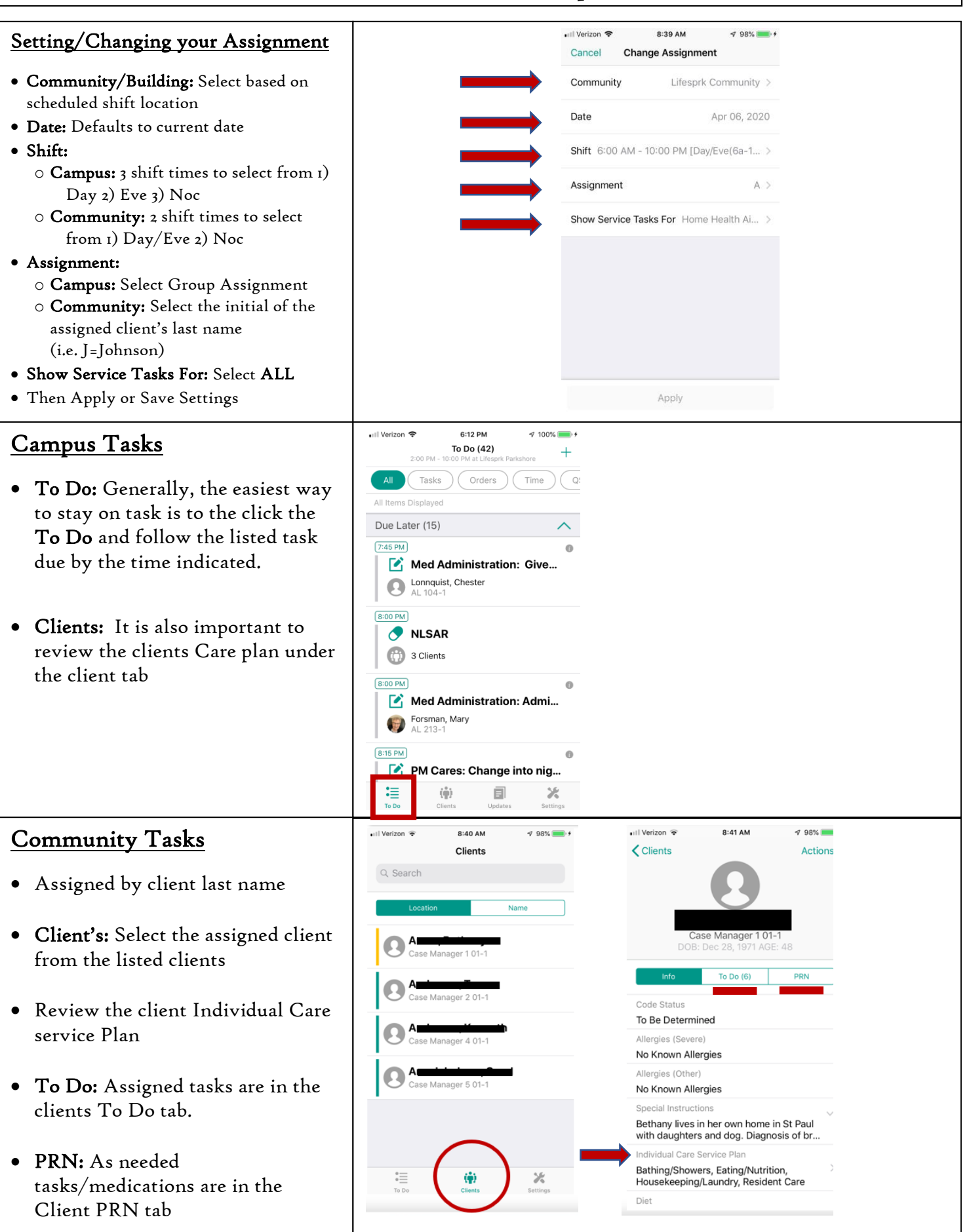

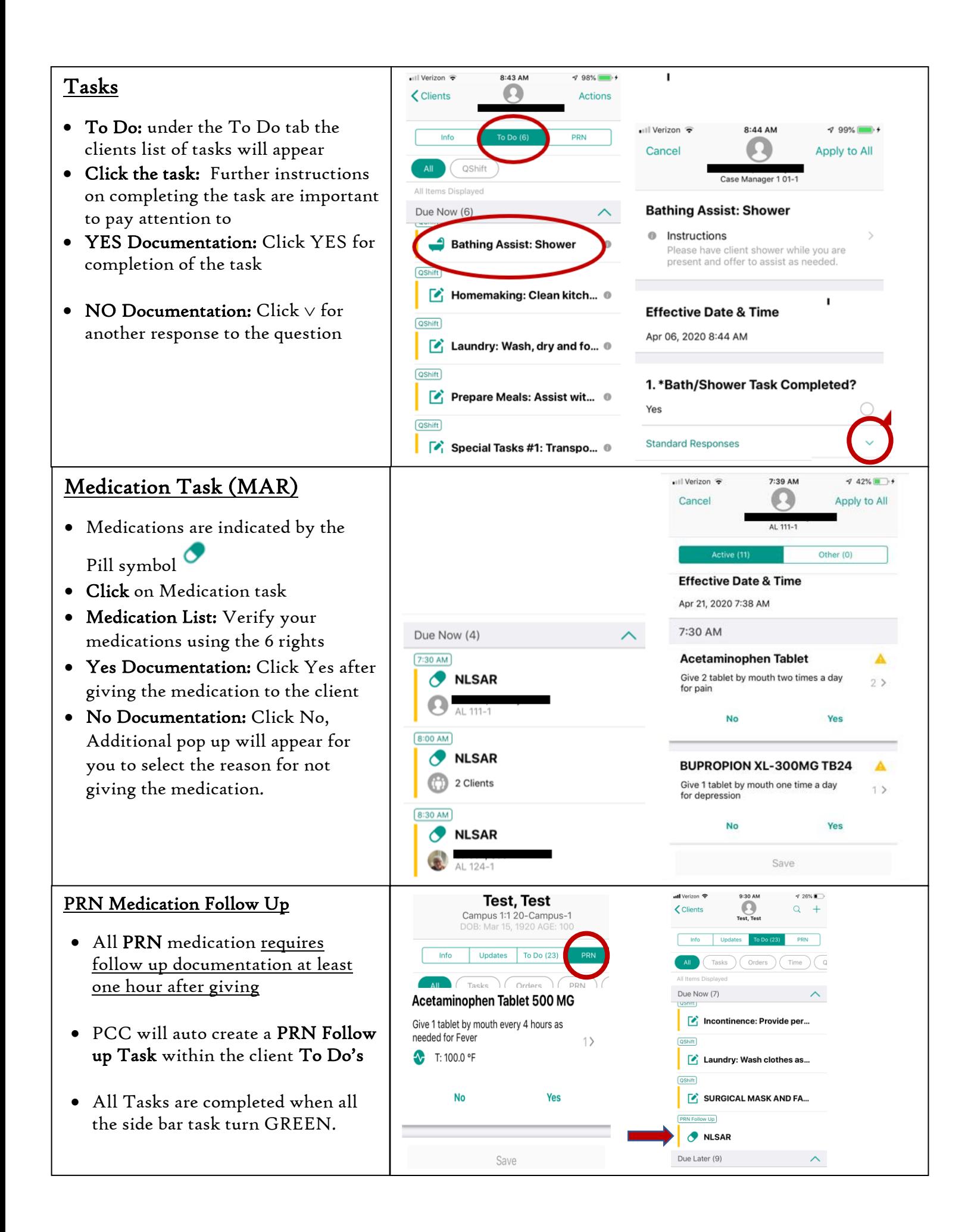